# Parallelism 6.S079 Lecture 16

Xinjing Zhou 4/16/2022

### **Hardware Trend**

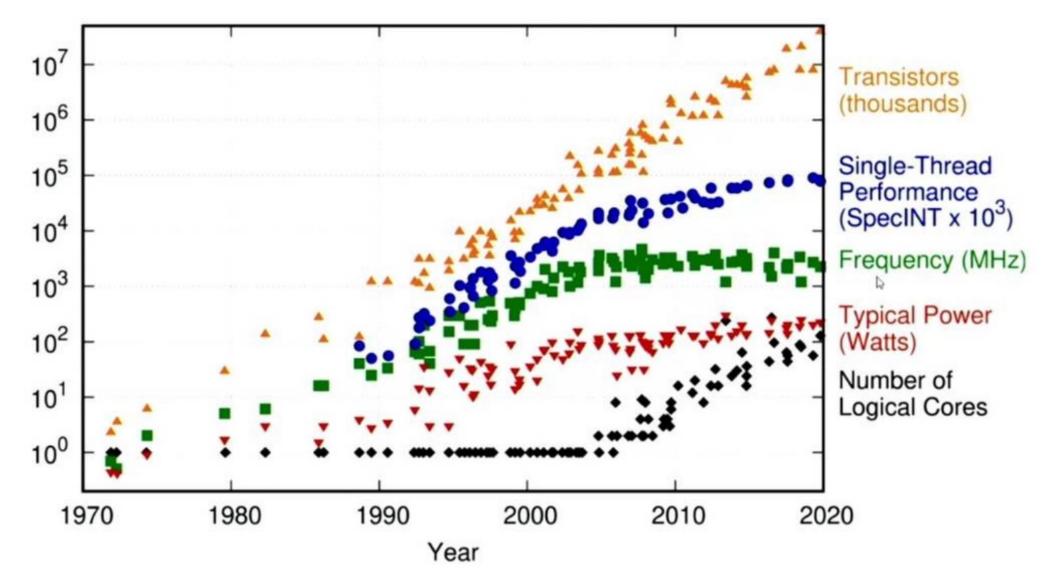

### **Parallelism Goal**

- Make a job faster by running on multiple processors
- What do we mean by faster?

speed  $up = \frac{old \ time}{new \ time}$  on same problem, with N times more hardware

# **Speedup Goal**

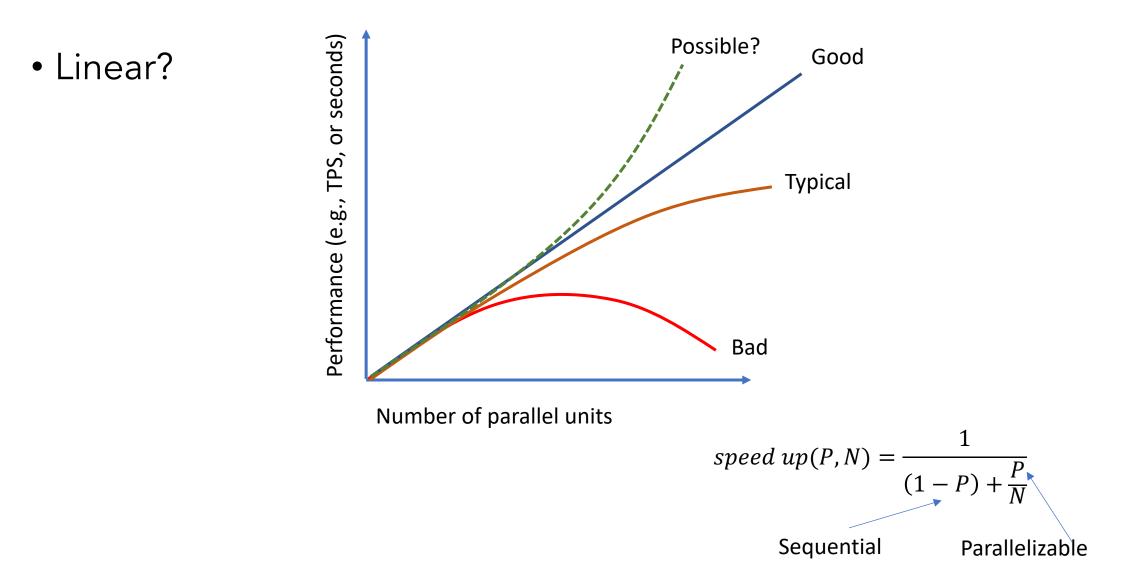

# **Barriers to Linear Scaling**

- Startup times
  - e.g., may take time to launch each parallel executor
- Interference
  - processors depend on some shared resource
  - E.g., input or output queue, or other data item
- Skew
  - Workload not of equal size on each processor
  - The name "Mike" is way more common than "Xinjing"
- Almost all workloads will stop scaling at some point!
- What are some barriers in data science workloads?

### **Properties of Parallelizable Workloads**

- Provide linear speedup
- Embarrassingly parallel workloads
  - Can be decomposed into small units that can be executed independently
  - E.g., Among 100 files, find records whose name field contain "Sam"
- Non-"embarrassingly parallel" workloads
  - Requires synchronization
  - E.g., Aggregation & Join

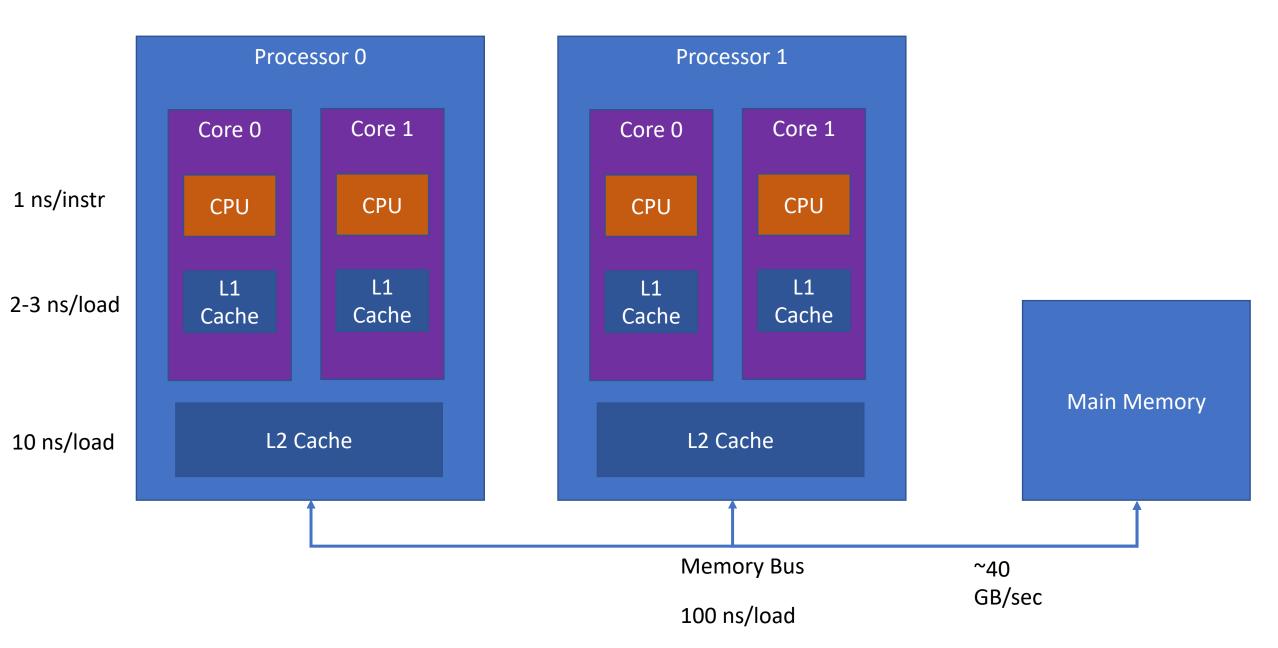

Some machines may have 2 levels of cache per core

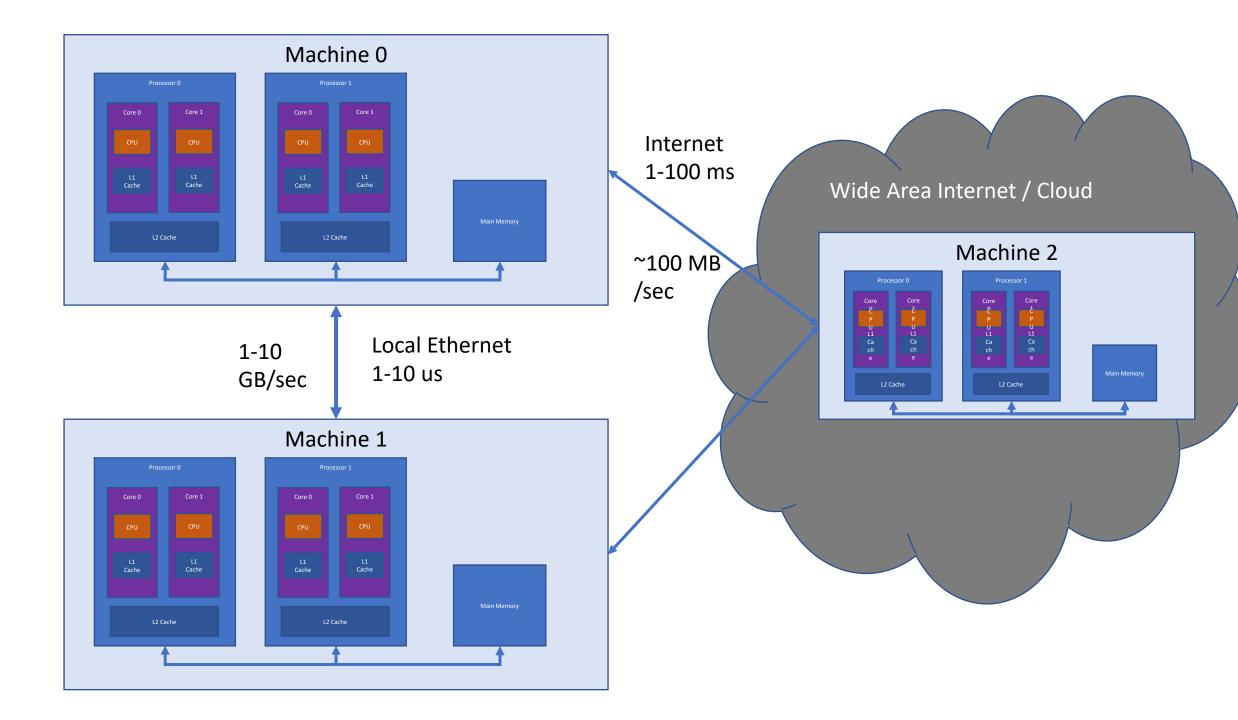

### **Threads vs Processes**

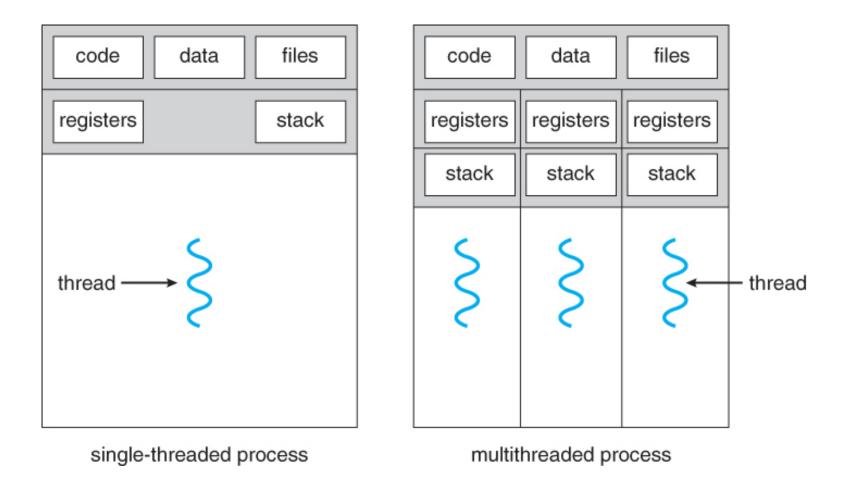

https://www.cs.uic.edu/~jbell/CourseNotes/OperatingSystems/4\_Threads.html

## **Python Threads API**

import threading

t = threading.Thread(target=func\_name, args=(a1,a2,...))

t.start() #start thread running - main thread continues

t.join() #wait for thread to finish

lock = threading.Lock() #create a lock object lock.acquire() #acquire the lock; block if another thread has it /// Critical section for safely accessing shared resources lock.release() #release the lock

> Problem: Python Global Interpreter Lock (GIL) Only one thread can be executing python code at once

# **Python Multiprocessing API**

import multiprocessing

- p = multiprocessing.Process(target=func\_name, args=(a1,a2,...))
- p.start() #start process running main process continues
- p.join() #wait for process to finish

# **Parallel Aggregation**

Task: compute average age across all people

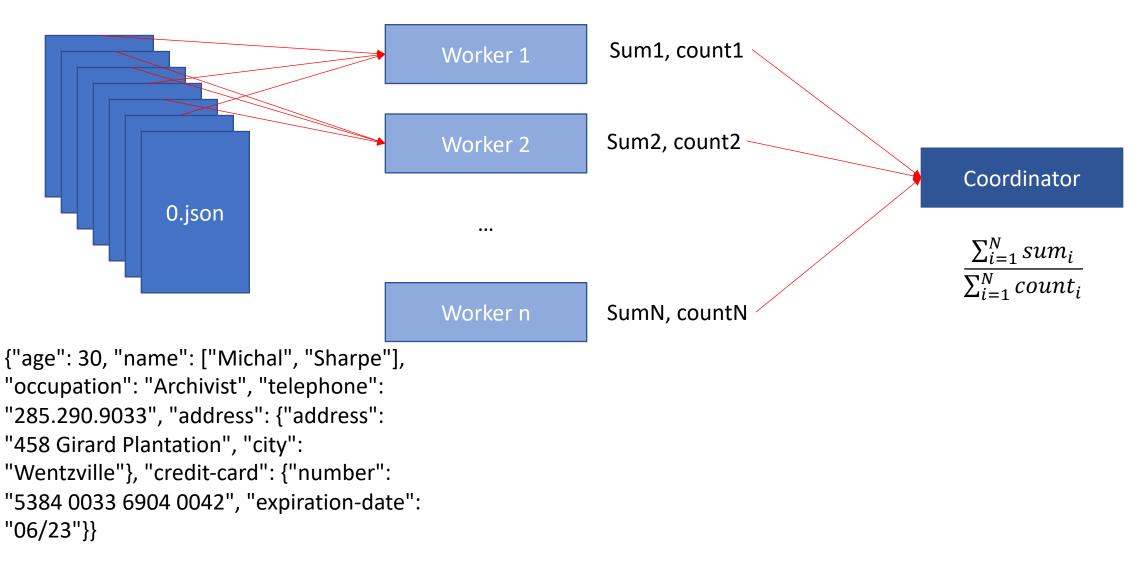

# **Parallel Aggregation Implementation**

- Use multiprocessing, not threading
- Main process creates a work queue

```
q = multiprocessing.Queue()
```

• Puts work on it, as pointers to files

```
q.put(file1); q.put(file2)
```

- Starts processes, passing them the work queue, as well as a result queue
- Processes pull from queue in a loop:

```
while True:
    f = q.get(block=False)
    process(f)
```

- Processes compute running sum and average
- Once complete, process put their running sum and average on the result queue:

```
out_q.put((age_sum, age_cnt))
```

• Main process blocks on result queue to read a result from each worker:

```
for p in procs:
```

(p\_sum,p\_count) = out\_q.get()

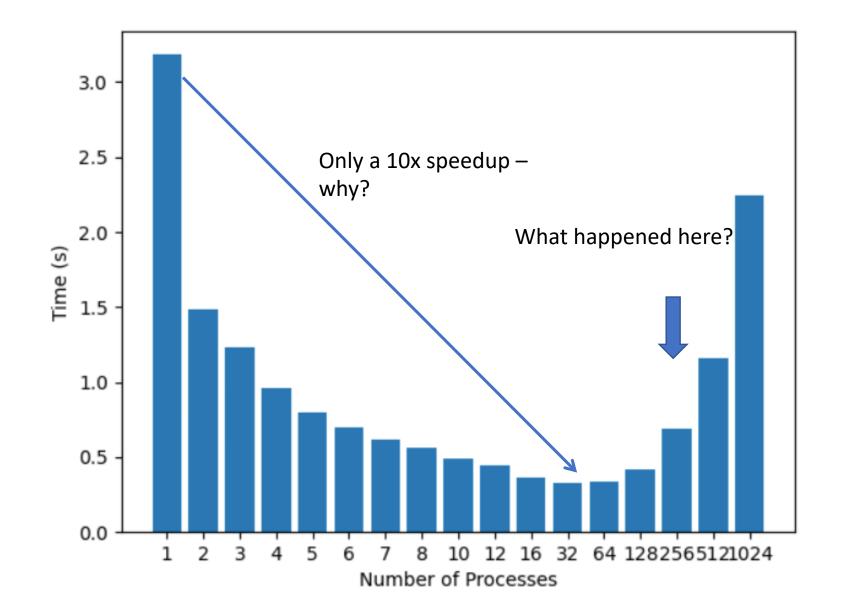

# Question

Why didn't this program speed up beyond 64 processes? Choose all that apply

- a) Not enough memory
- b) Not enough processors
- c) Startup overheads of launching processes
- d) Too much coordination between processes

### **Break**

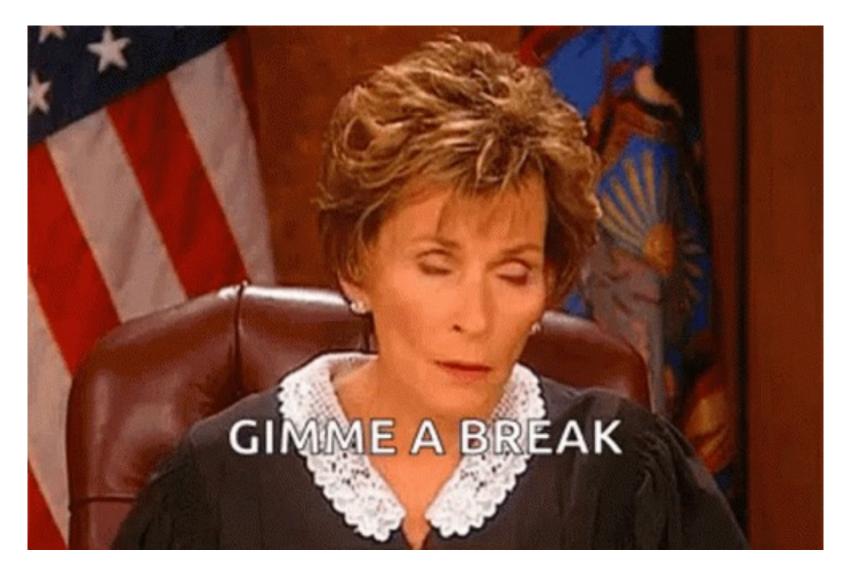

## **Parallelism Approach**

Split a data set into N partitions Use M processors to process this data in parallel

We will need to come up with parallel implementations of common operators

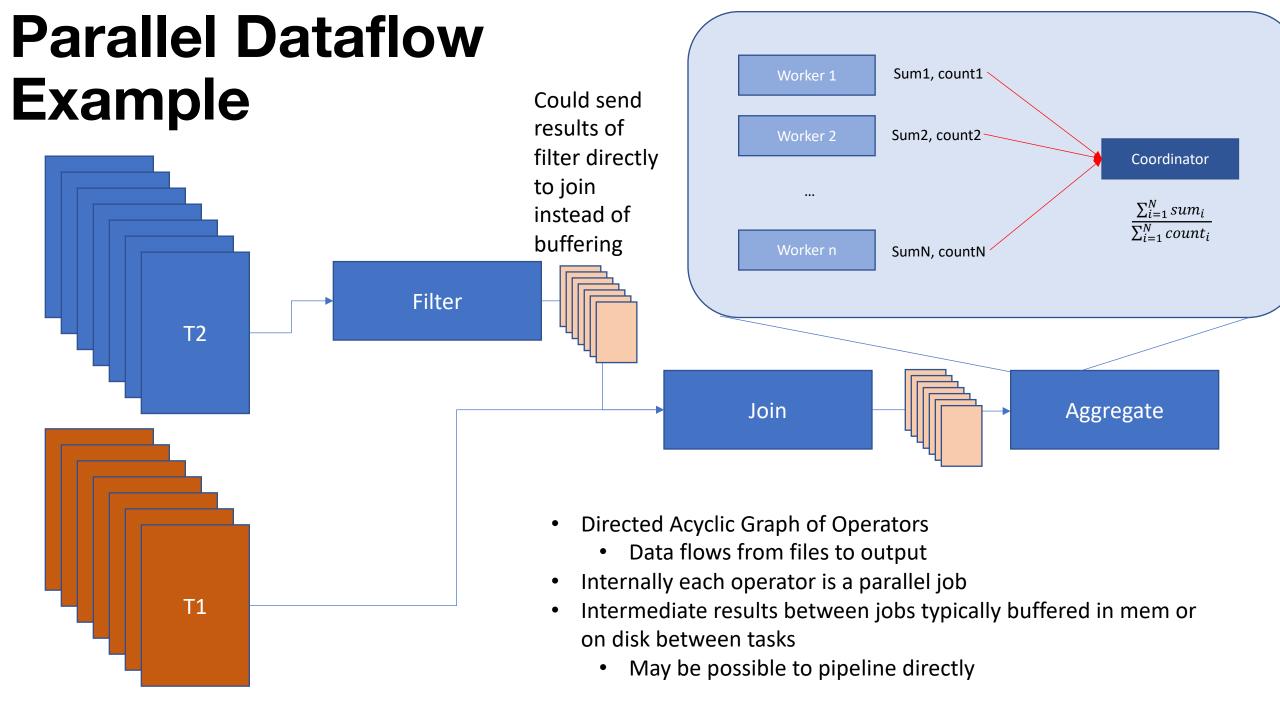

# **Parallel Dataflow Operations**

- Filter
- Project
- Element-wise or row-wise transform
- Join
  - Repartition vs broadcast
- Aggregate
- Sort

Which of these are easy to parallelize?

# **Partitioning Strategies**

- Random / Round Robin
  - Evenly distributes data (no skew)
  - Requires us to repartition for joins
- Range partitioning
  - Allows us to perform joins/merges without repartitioning, when tables are partitioned on join attributes
  - Subject to skew
- Hash partitioning
  - Allows us to perform joins/merges without repartitioning, when tables are partitioned on join attributes
  - Only subject to skew when there are many duplicate values

### **Round Robin Partitioning**

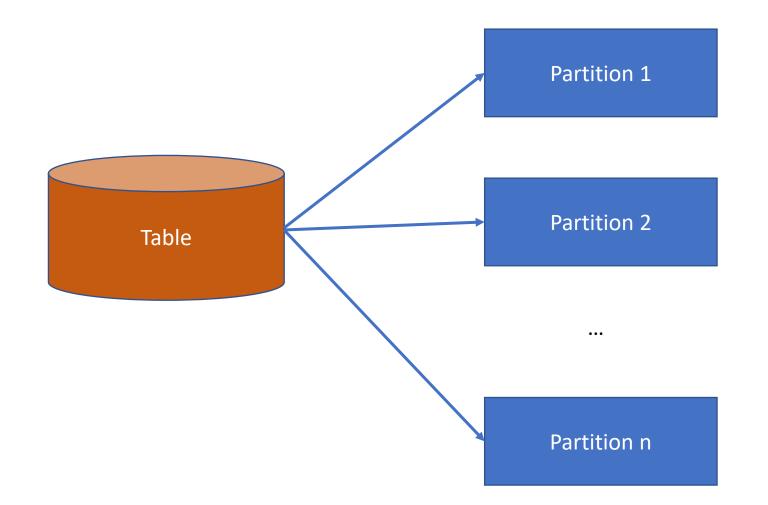

#### <u>Advantages:</u>

Each partition has the same number of records

#### Disadvantage:

No ability to push down predicates to filter out some partitions

# **Range Partitioning**

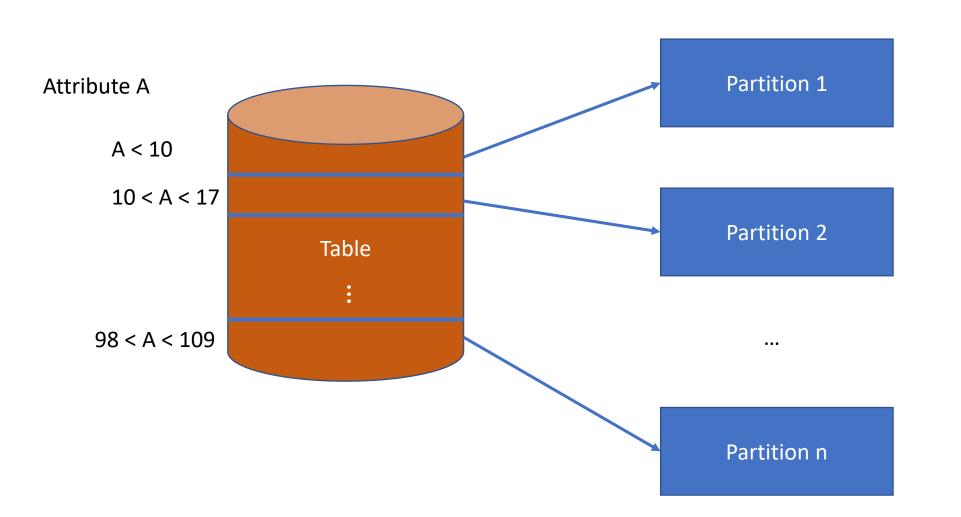

#### Advantages:

Easy to push down predicates (on partitioning attribute)

#### Disadvantage:

Difficult to ensure equal sized partitions, particularly in the face of inserts and skewed data

# **Hash Partitioning**

H(T.A) is a hash function mapping from each record in T to its partition, based on value of attribute A.

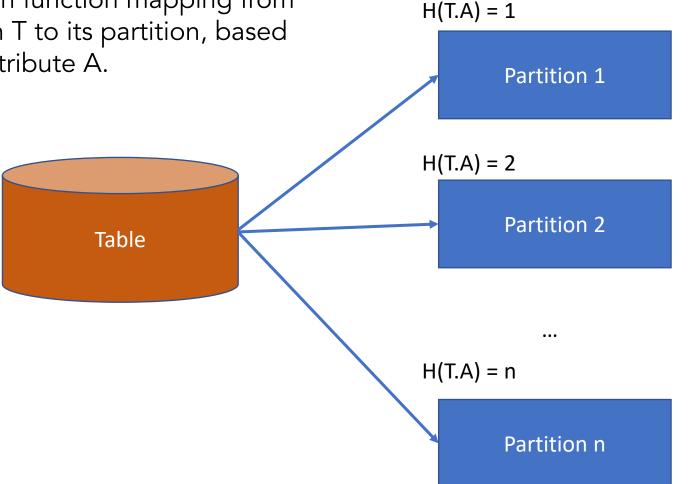

#### Advantages:

Each partition has about the same number of records, unless one value is very frequent

Possible to push down equality predicates on partitioning attribute

Disadvantages:

Can't push down range predicates

### Parallel Join – Random Partitioning Naïve Algo (1, ...) indicates value of join attribute

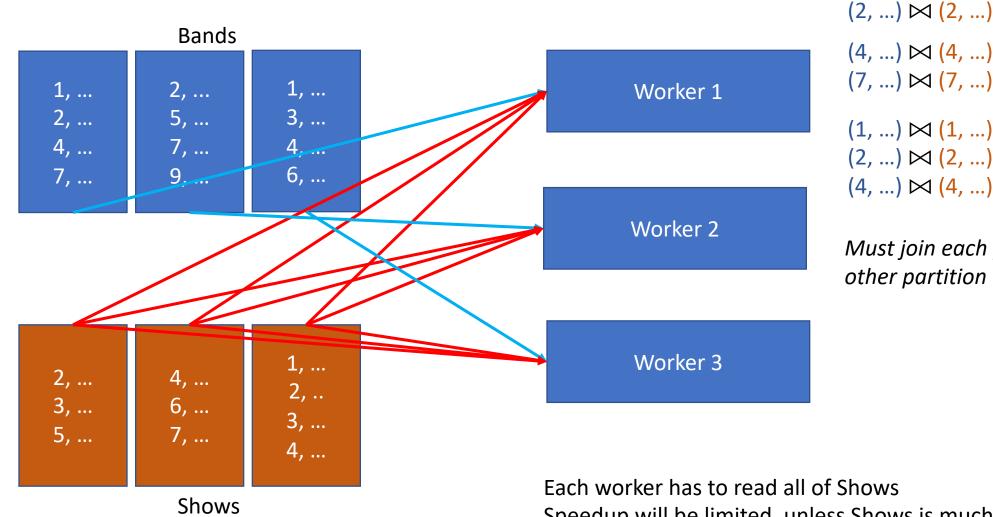

(4, ...) 🖂 (4, ...) (7, ...) 🖂 (7, ...) (1, ...) 🖂 (1, ...) (2, ...) 🖂 (2, ...) (4, ...) 🖂 (4, ...)

*Must join each partition with every* other partition

Each worker has to read all of Shows

Speedup will be limited, unless Shows is much smaller than Bands

#### SELECT .... FROM Bands JOIN Shows on Bands.id=Shows.bandid

### **Parallel Join – Prepartitioned**

(1, ...) indicates value of join attribute

Only need to join partitions that match

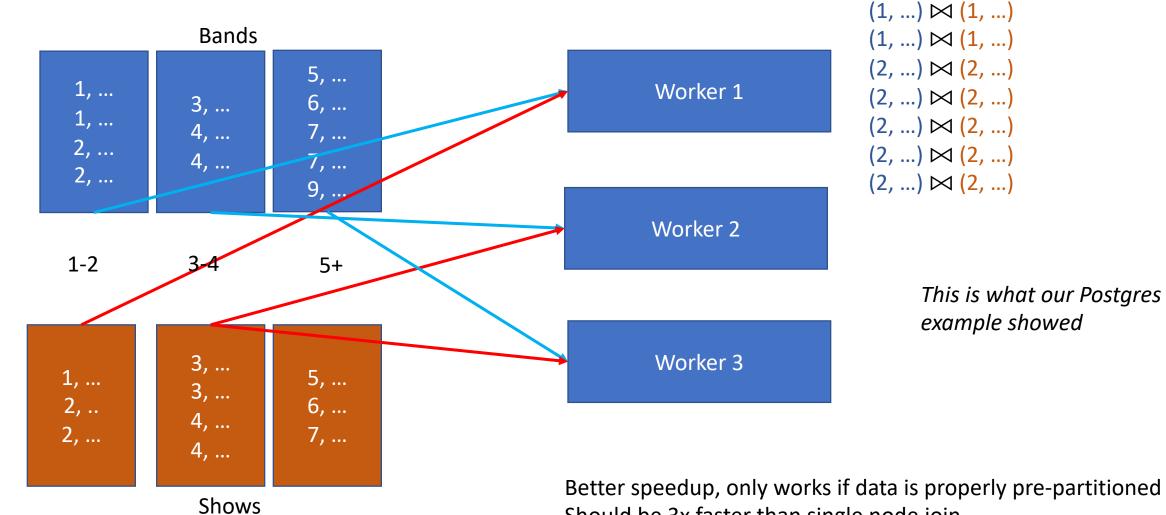

Better speedup, only works if data is properly pre-partitioned Should be 3x faster than single node join Skew problem (hashing may help)

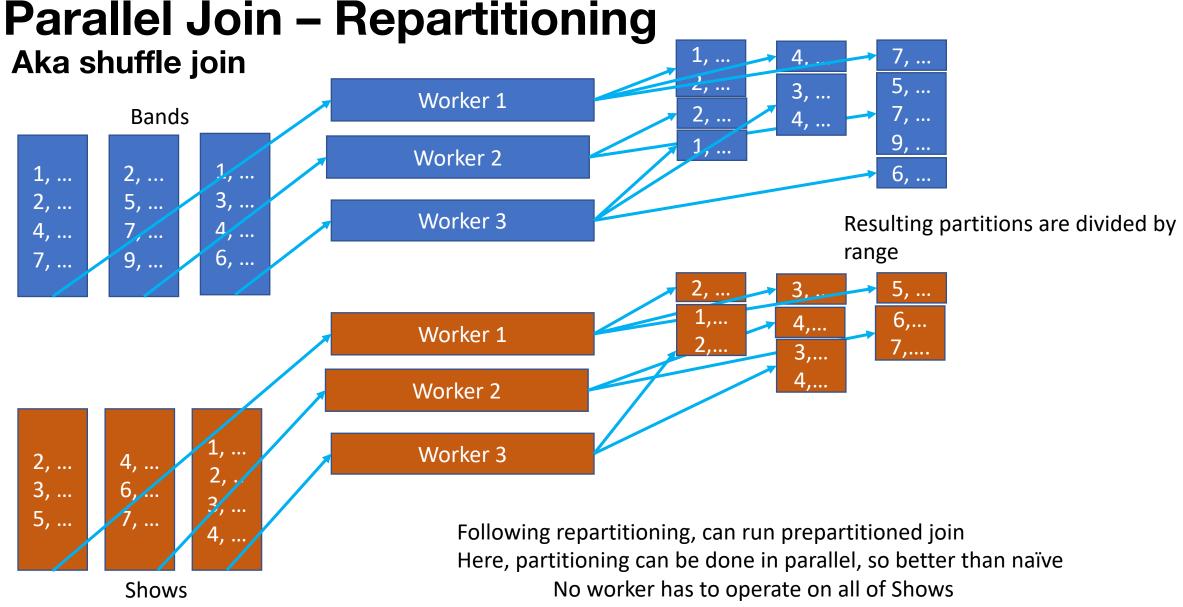

### Dask https://dask.org

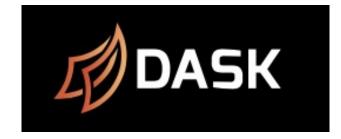

- General purpose python parallel / distributed computation framework
- Includes parallel implementation of Pandas dataframes
- Usually straightforward to translate a pandas program into a parallel implementation
  - Just use dask.dataframe instead of pandas.dataframe
  - Have to specify a parallel configuration to run on, via Client() object
    Can be a local machine or distributed cluster
- Also has support for other types of parallelism, e.g., dask.bag class that allows parallel operation on collections of python objects

### Demo

### **Dask Partitioned Join**

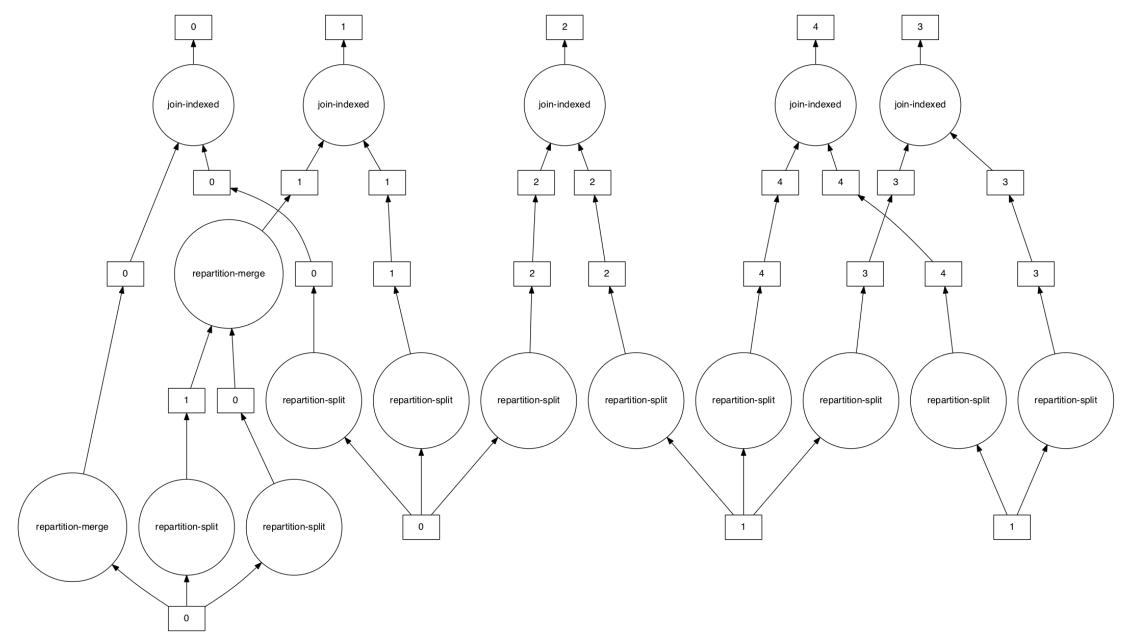

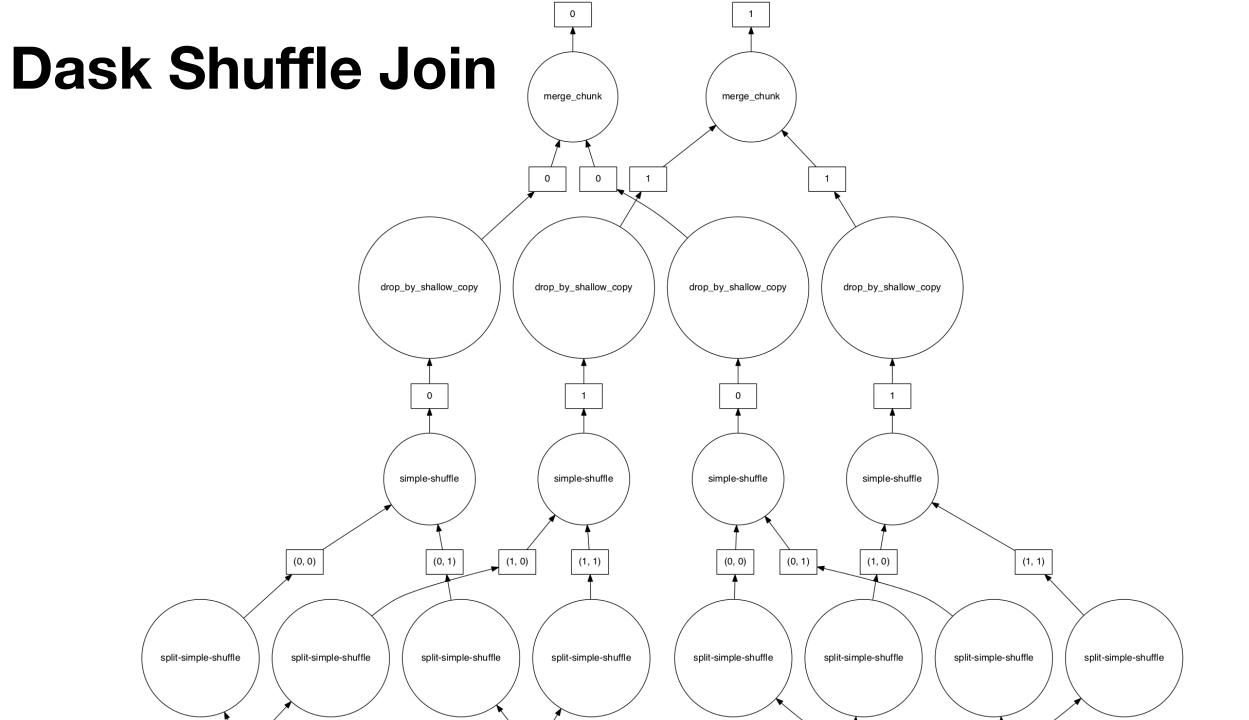

# Many alternatives

- MapReduce / Hadoop
  - Rewrite you program as collection of parallel map() and reduce() jobs
  - Hard to do, slow()

# Spark

- In-memory DAG-based distributed computing framework
- Two sets of APIs
  - RDD: Resilient Distributed Dataset, with map-reduce like low-level operations, able to handle unstructured data.
  - Dataframe-like tabular APIs similar to Dask
- Includes parallel implementations of ML and other operations

# Summary

- Parallelism is a good way to improve performance
- Ideal: linear speedup
  - Difficult to achieve in practice
- Some operations can be trivially parallelized with partitioned parallelism, e.g., filters and maps
- Other operations like joins are more difficult
- Dask is a popular open-source parallel programming library for Python
- Next lecture: Ray